## **XVII. Community Meeting**

# **Hot Deployment**

#### **Client-side UI development**

**C**

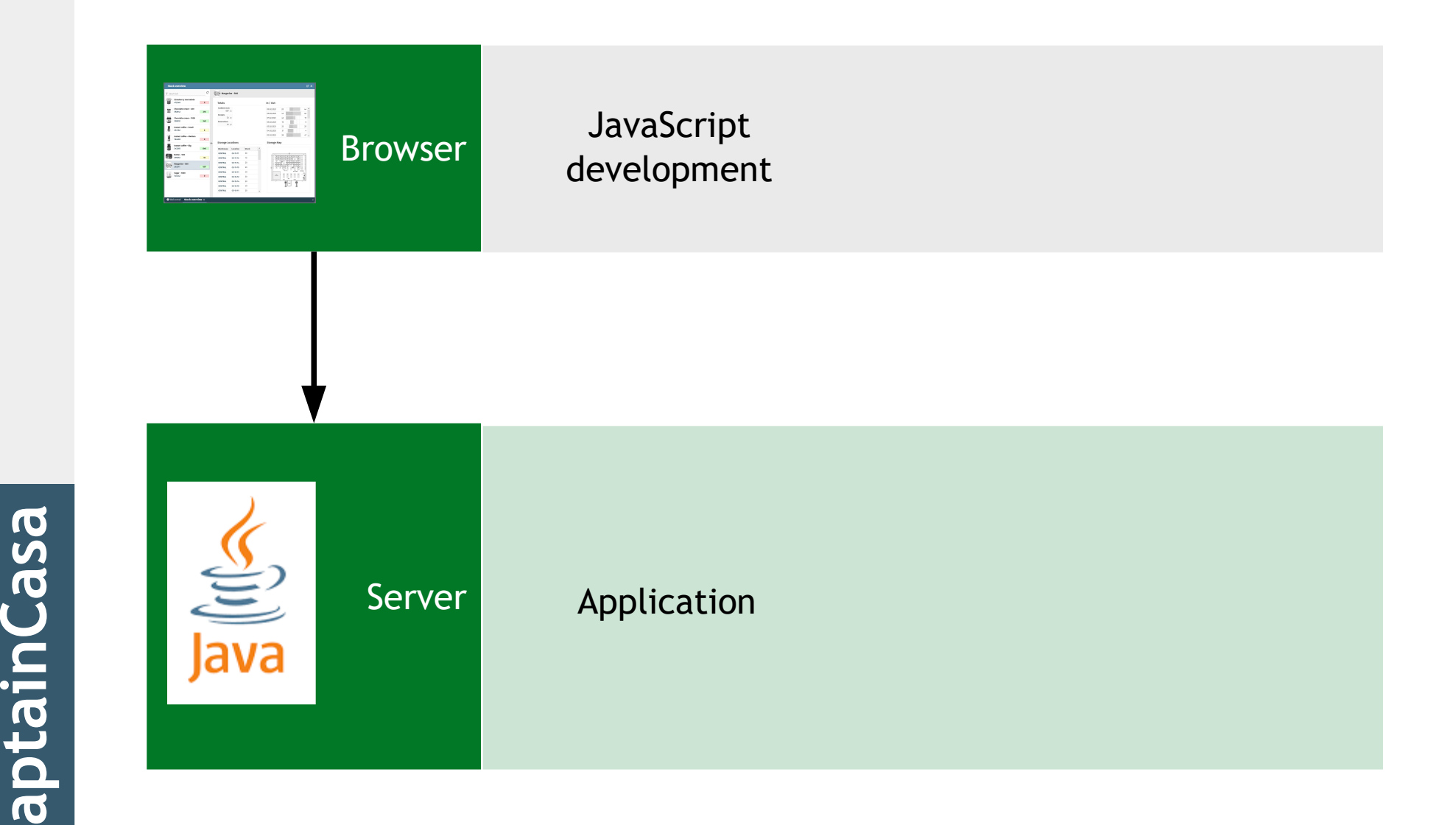

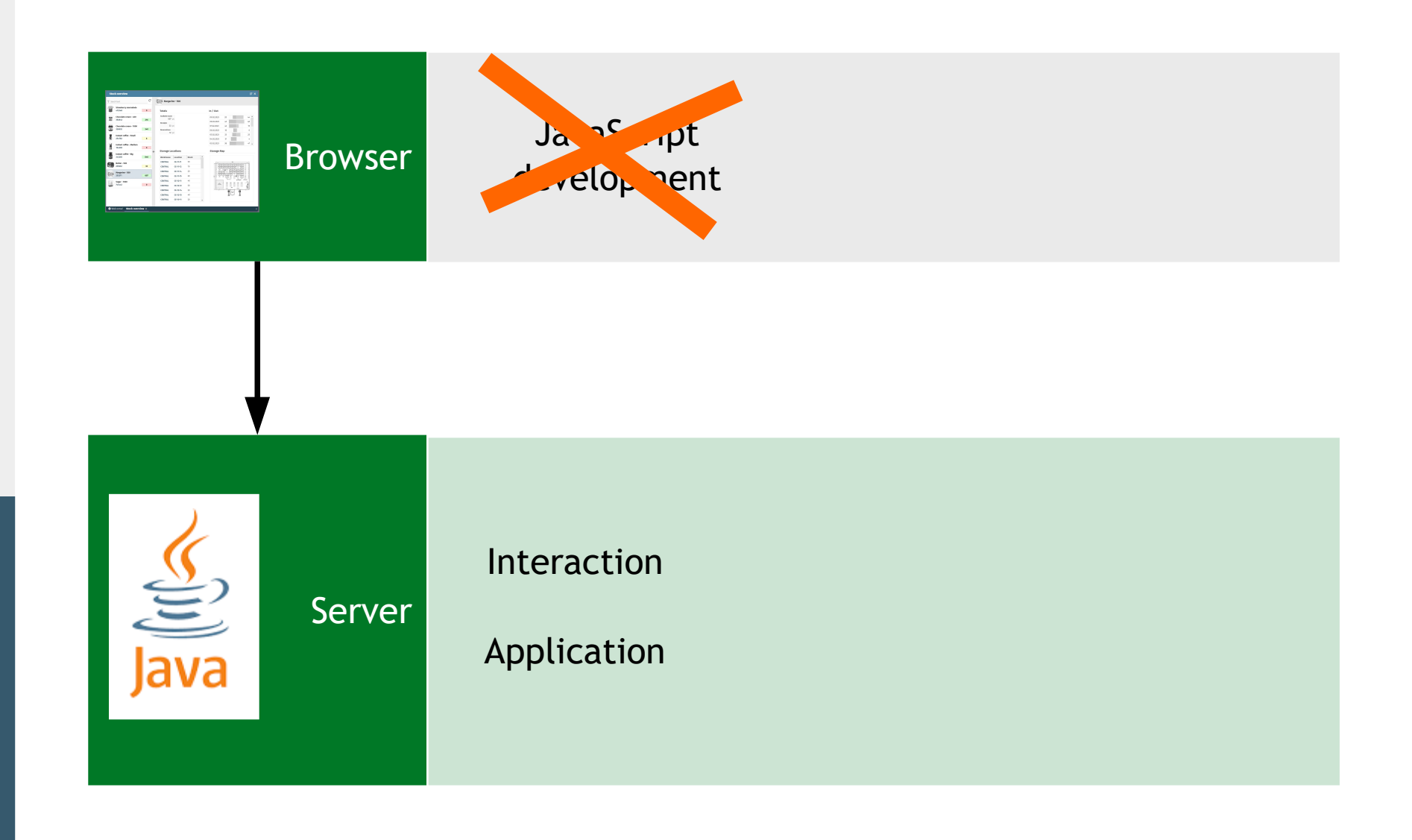

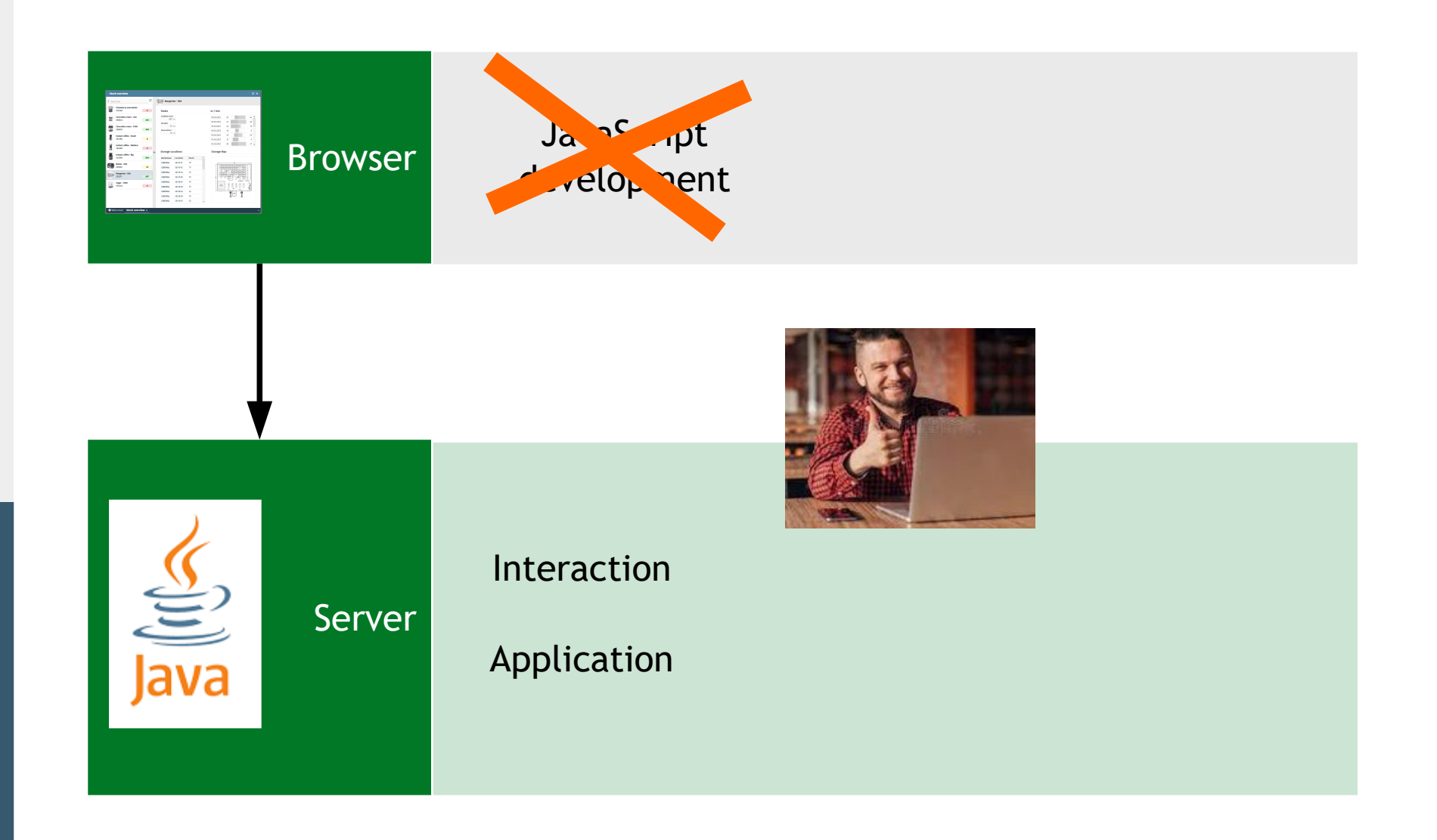

**Ca**

**a**

**nCaS a**

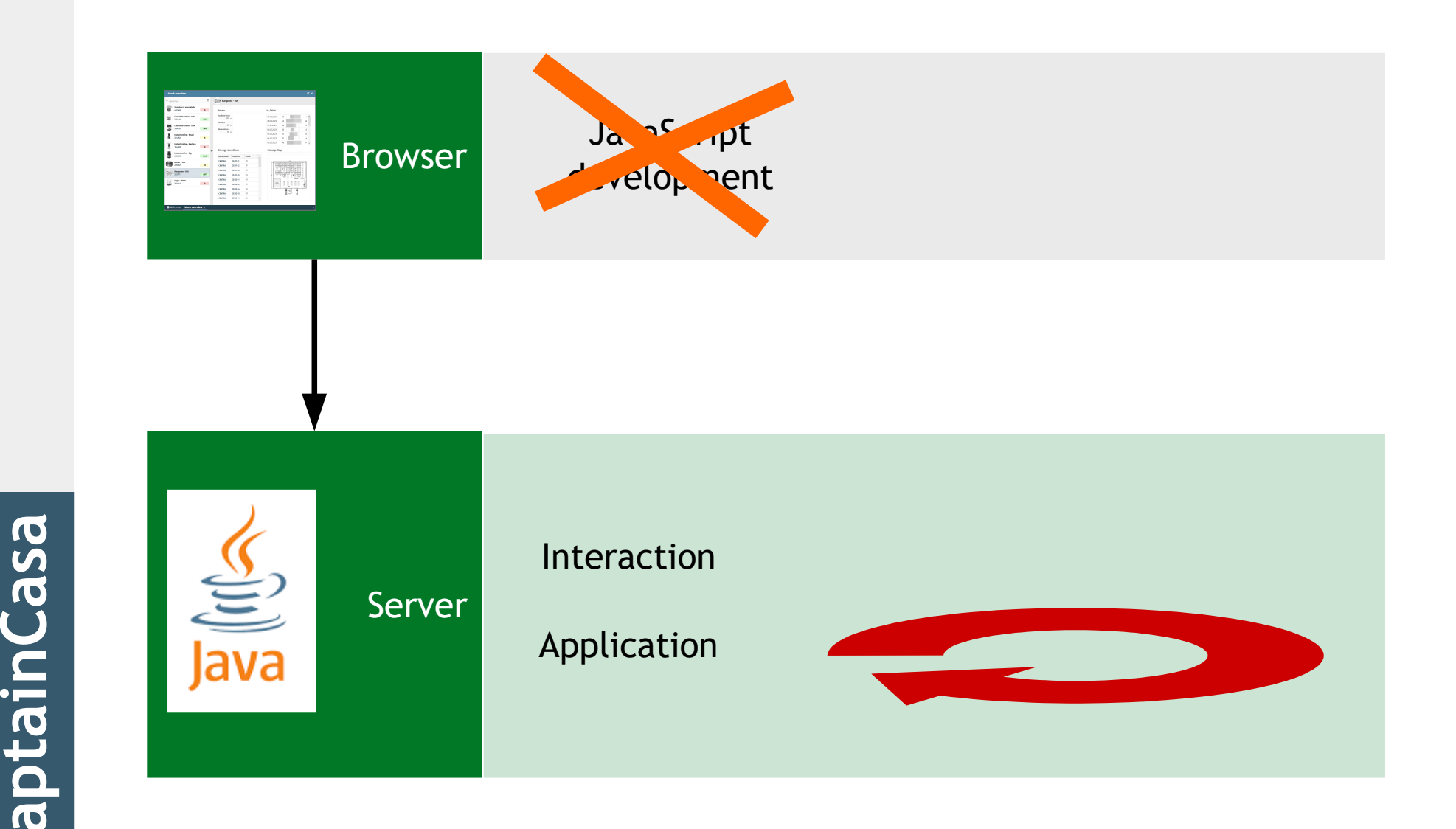

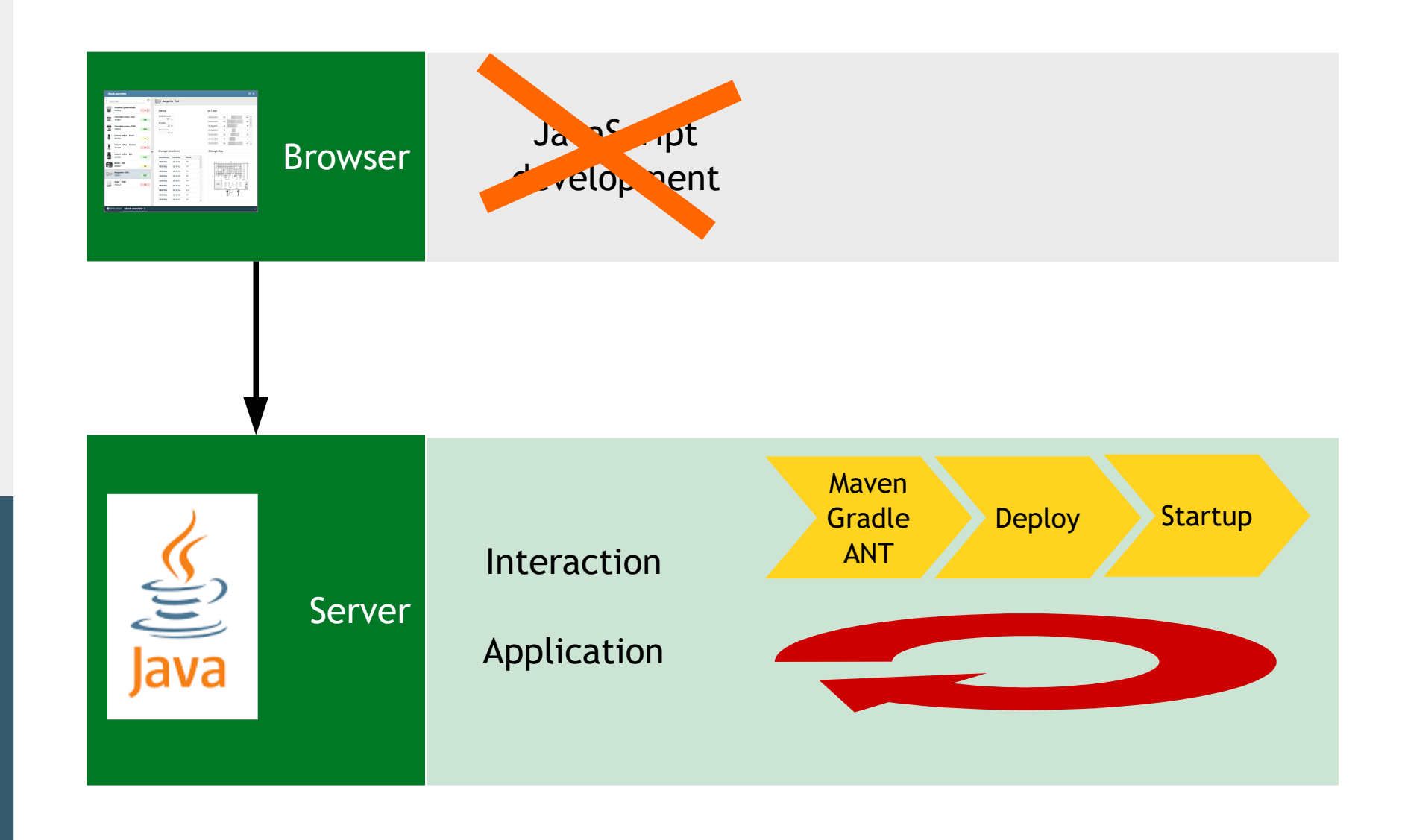

**Capt ai nCaS** 

**a**

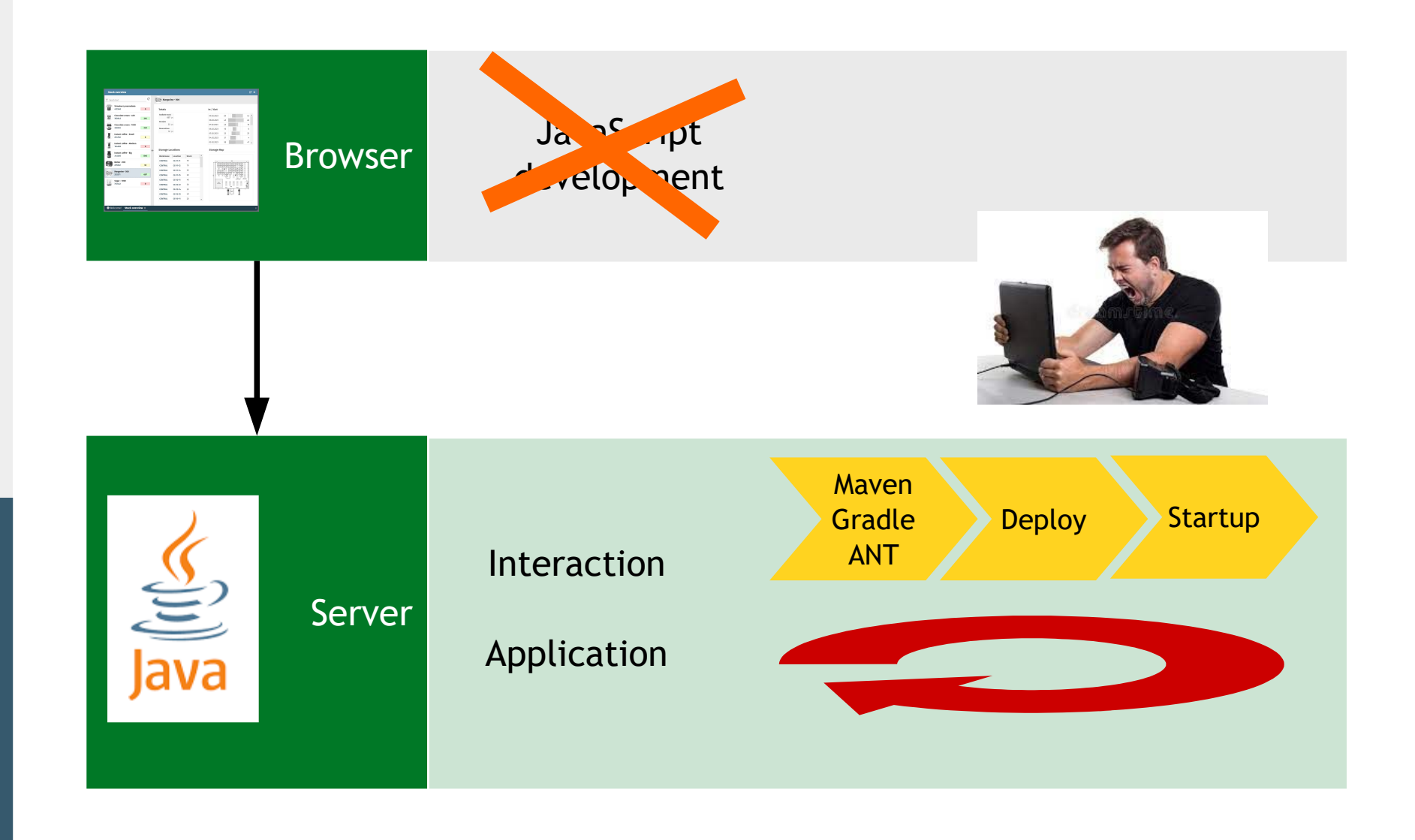

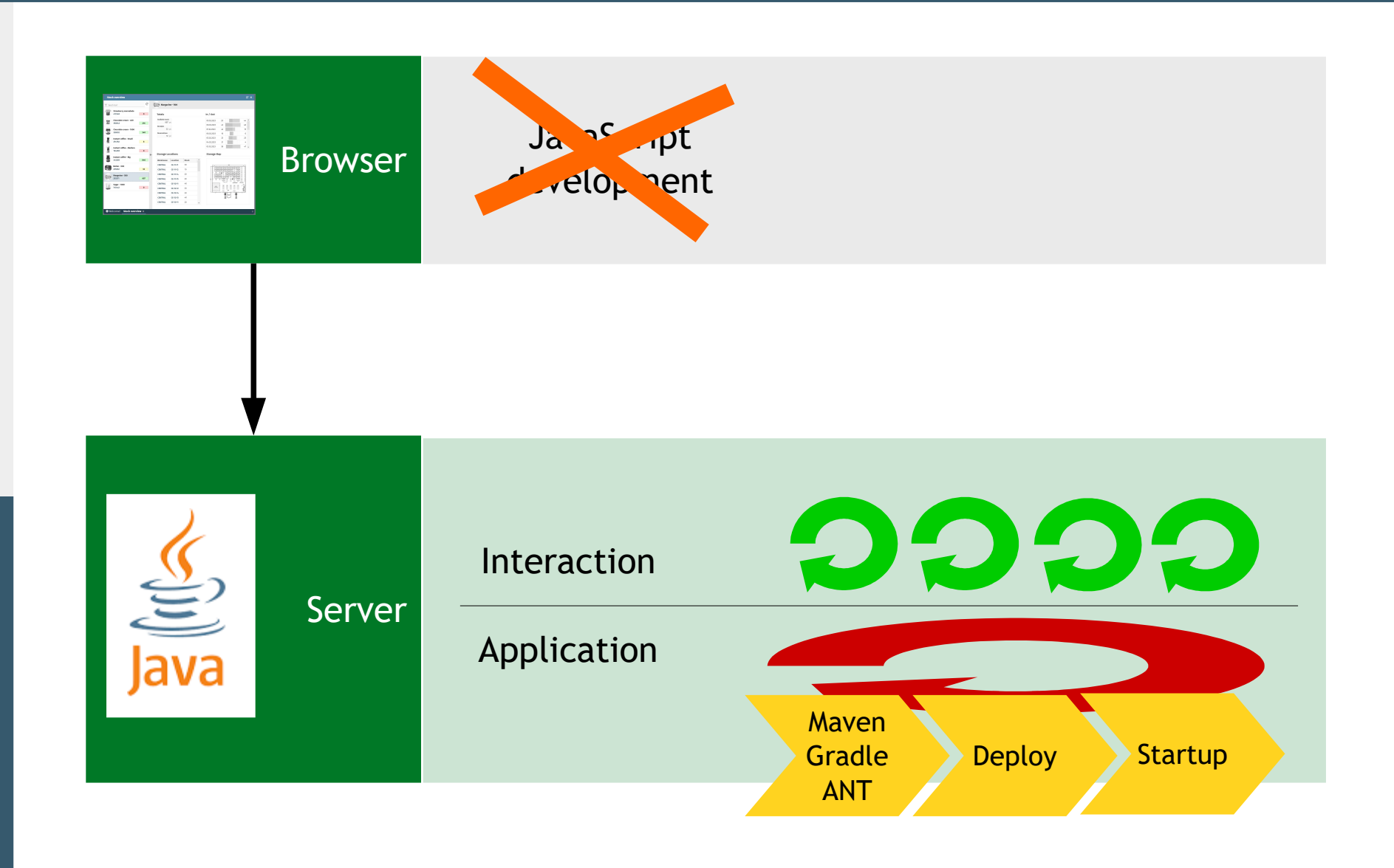

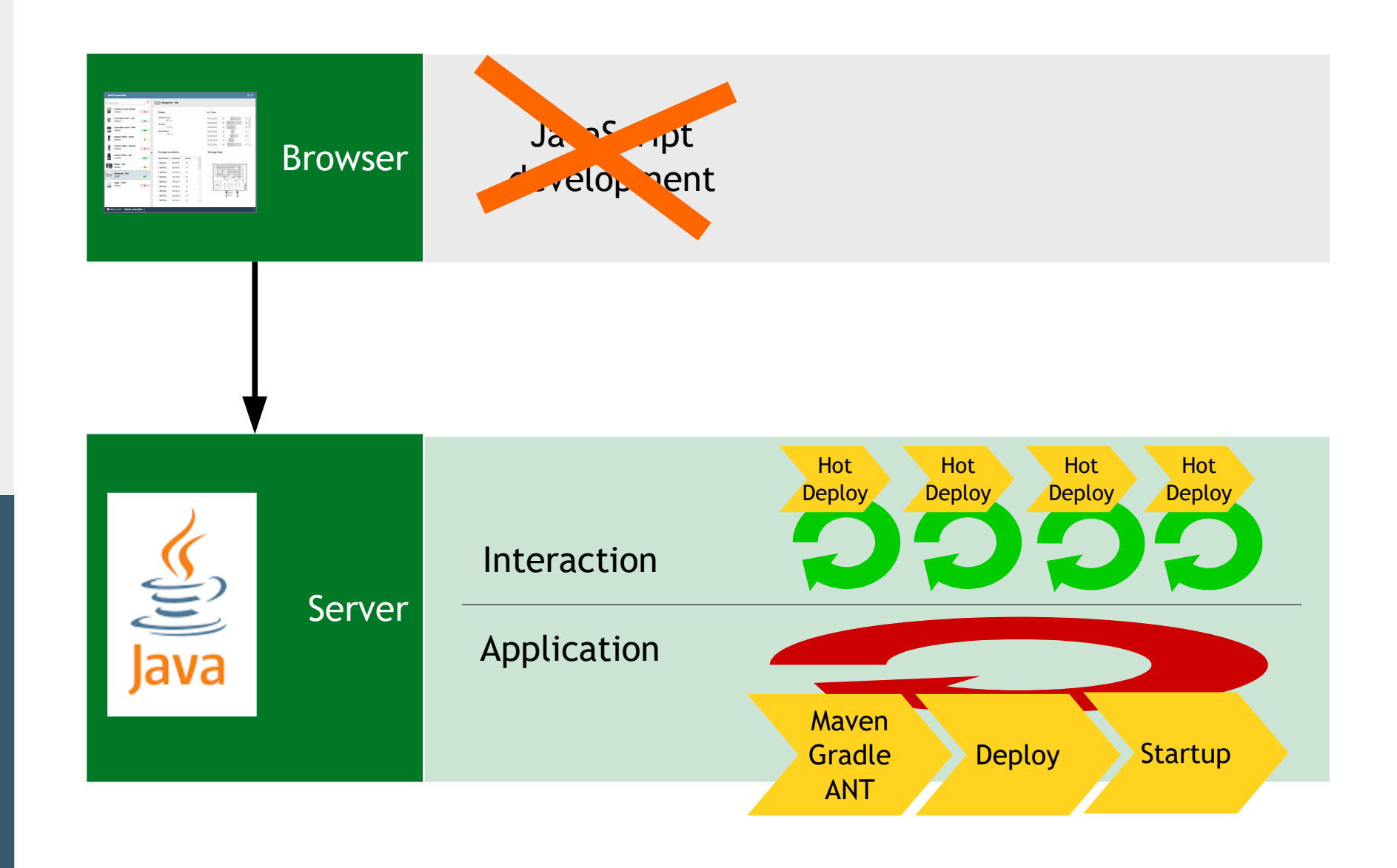

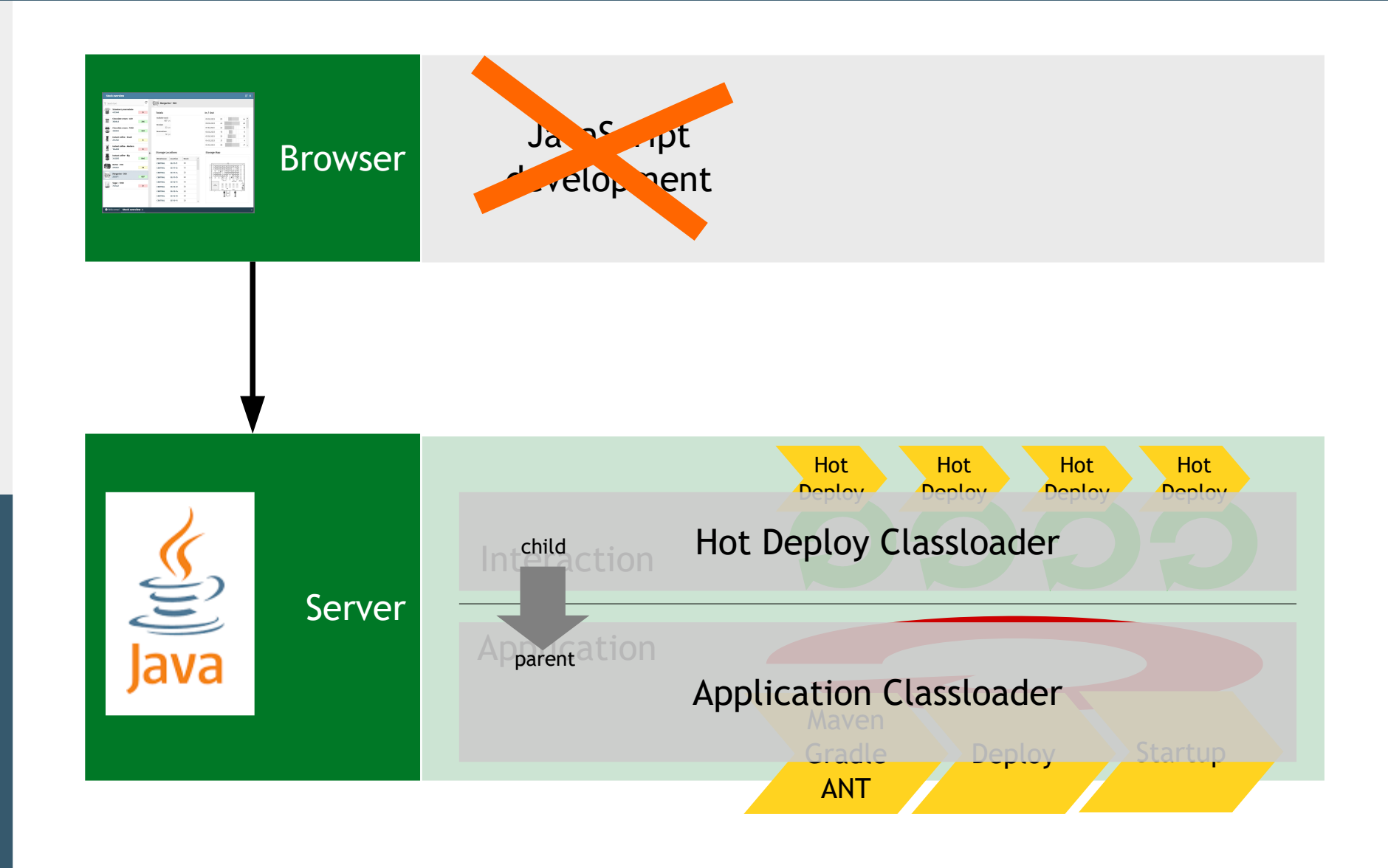

**Ca**

**ta**

**nCasa**

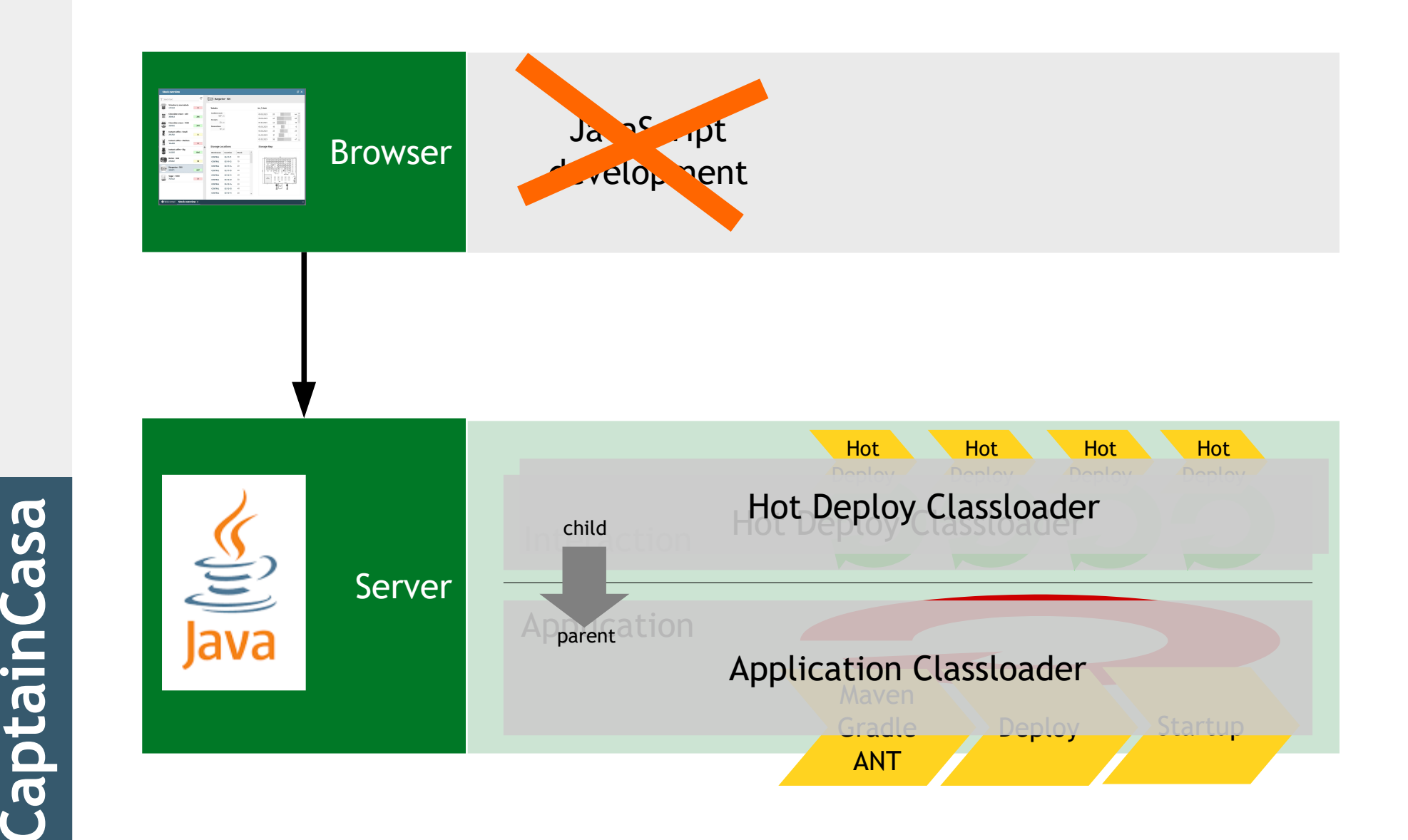

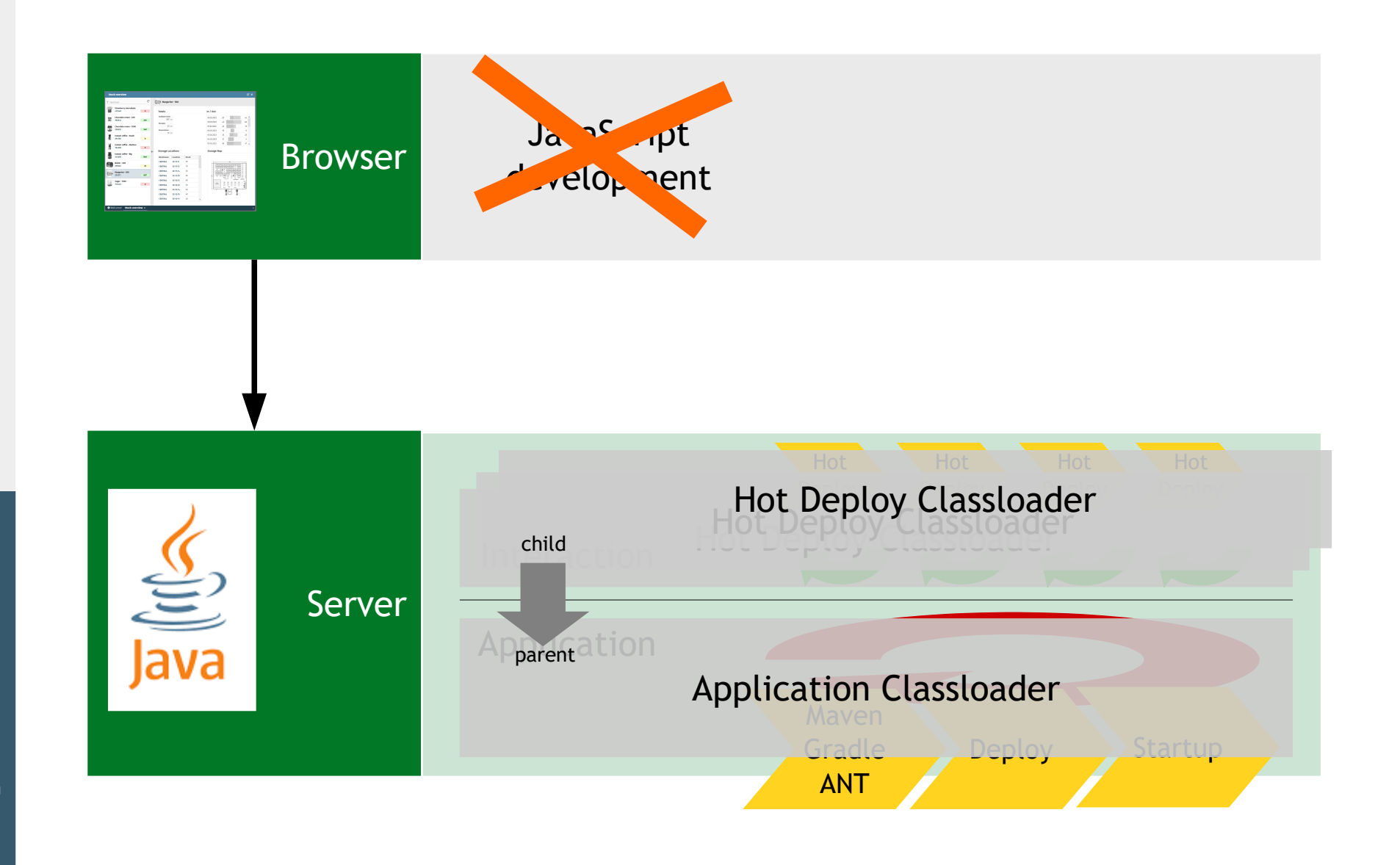

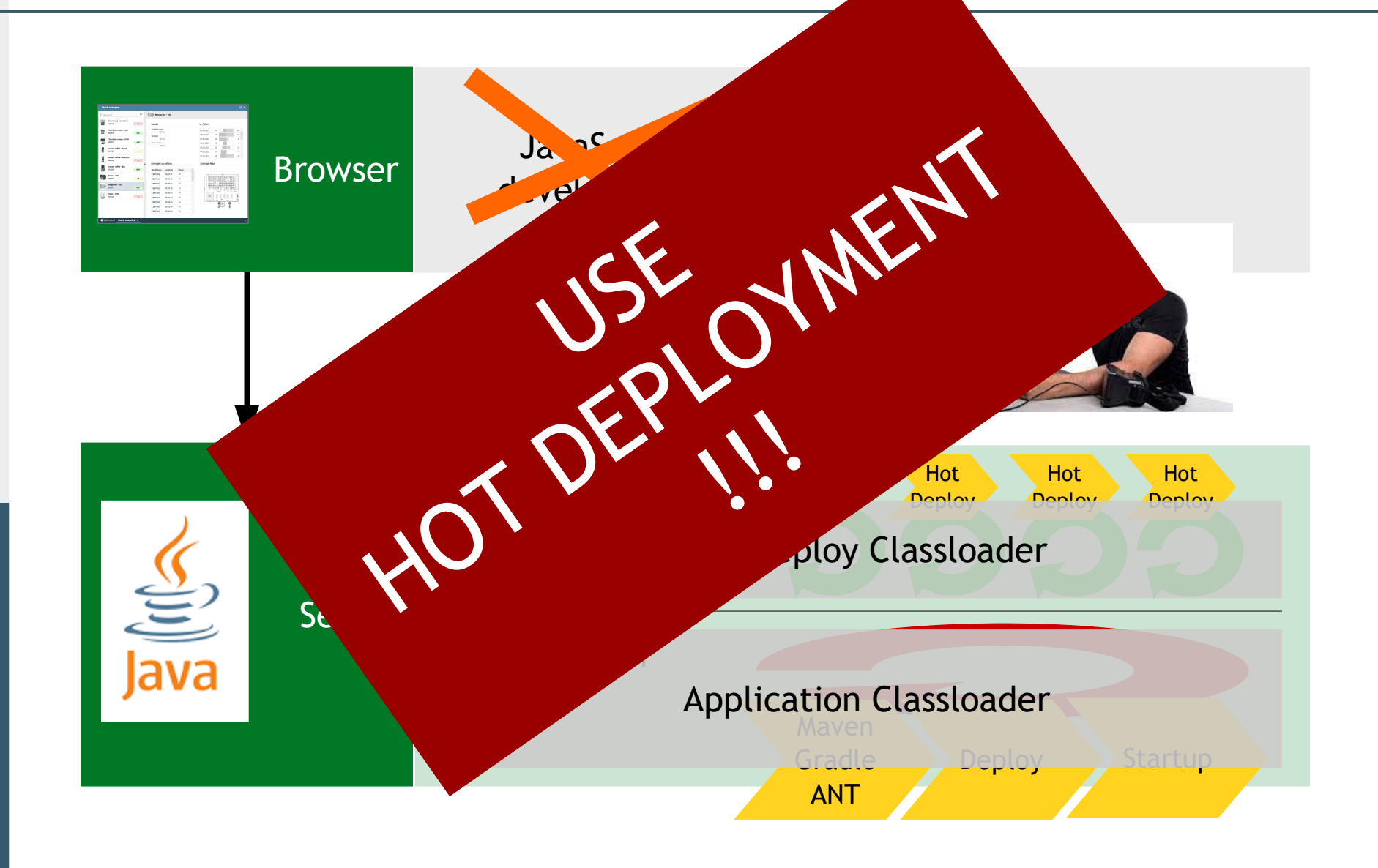

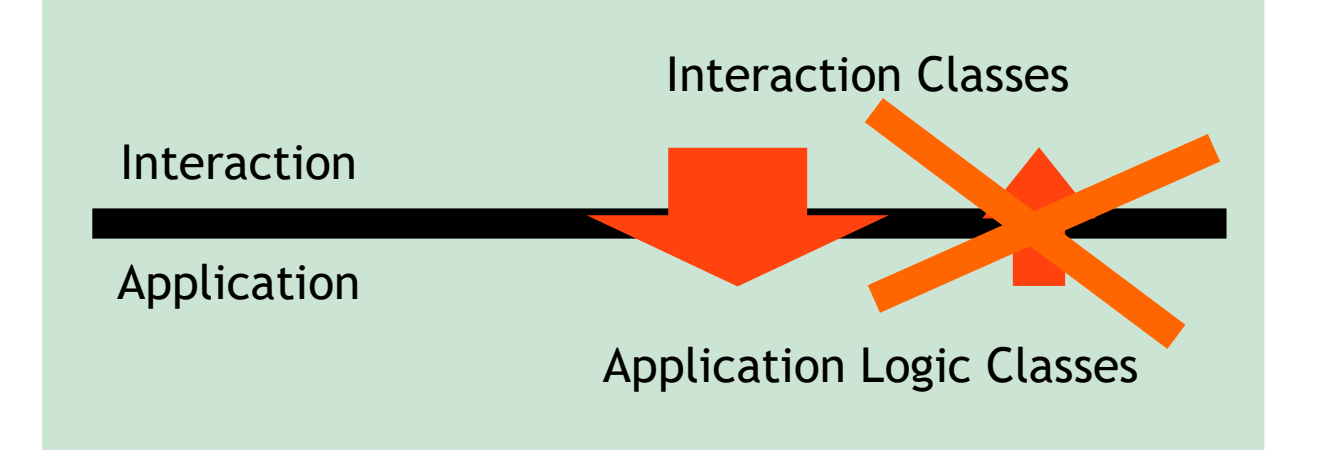

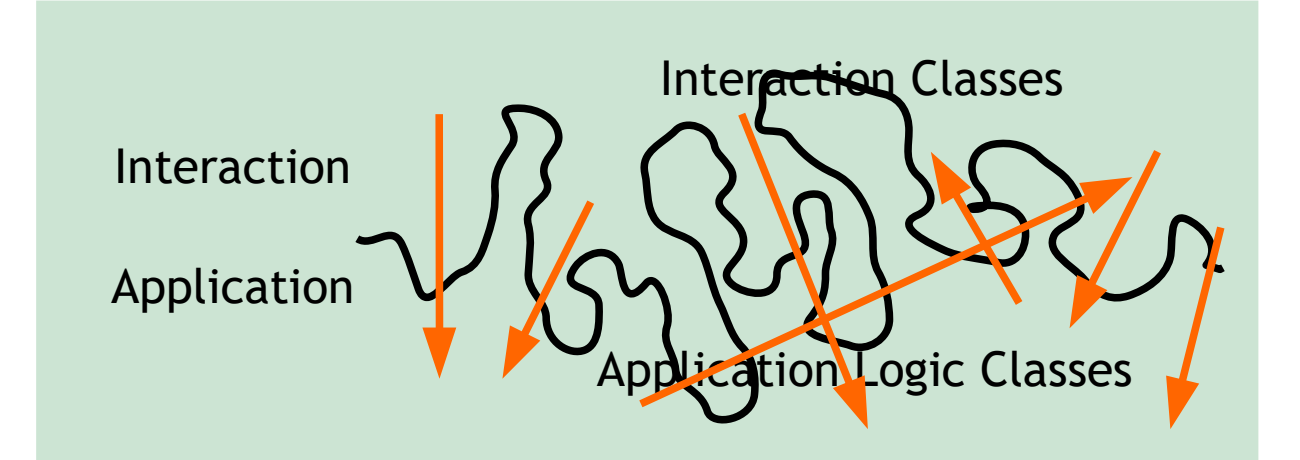

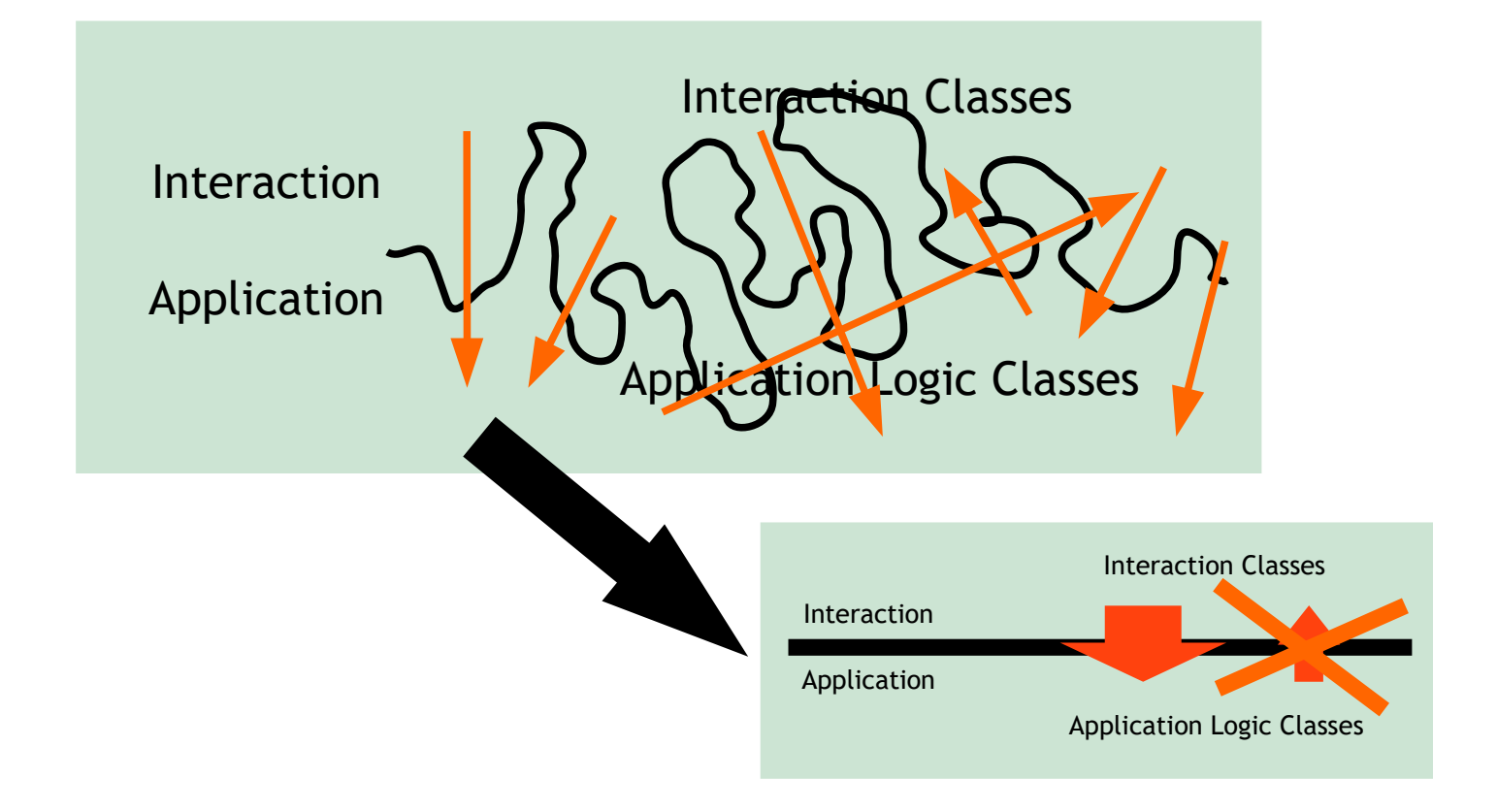

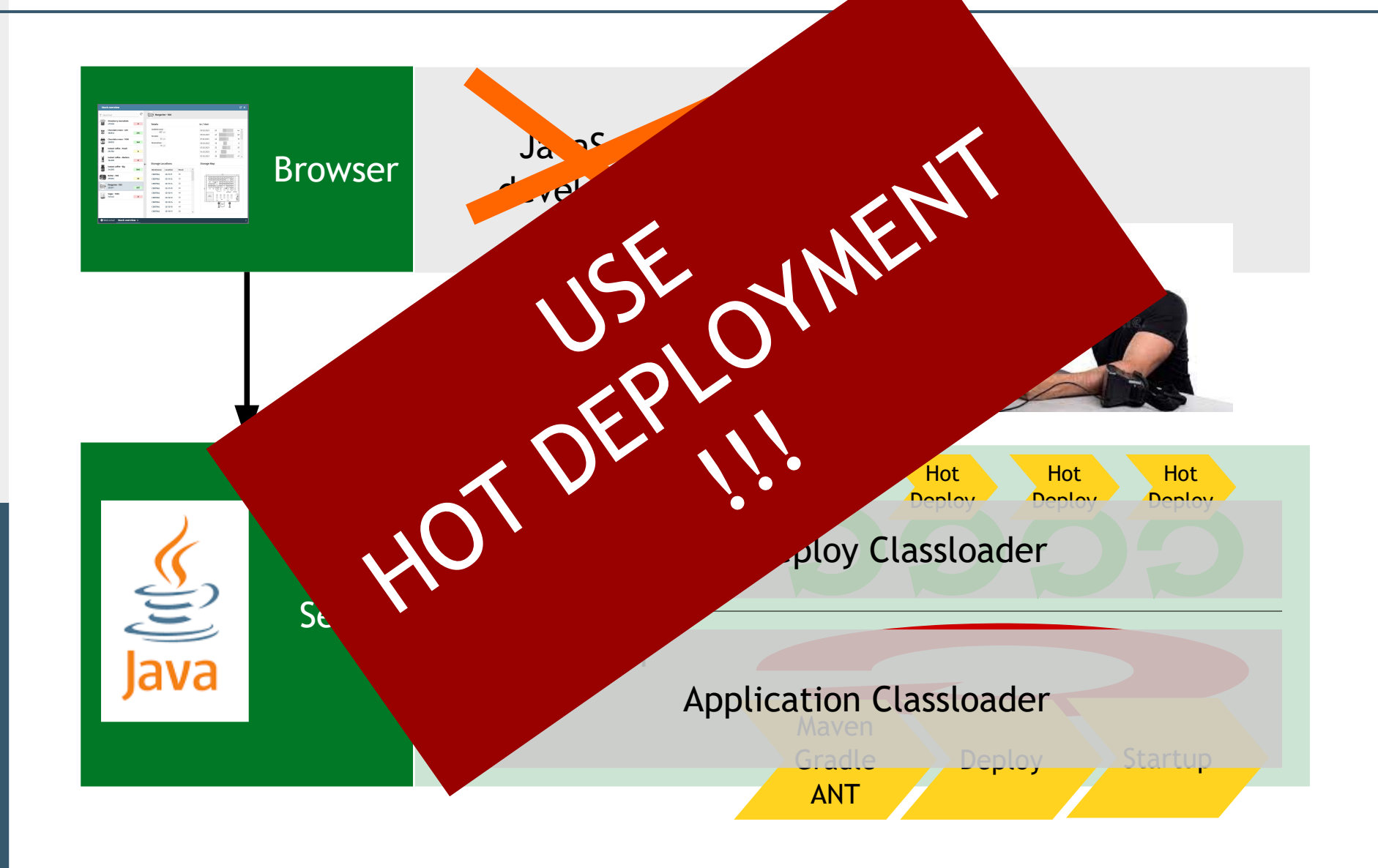

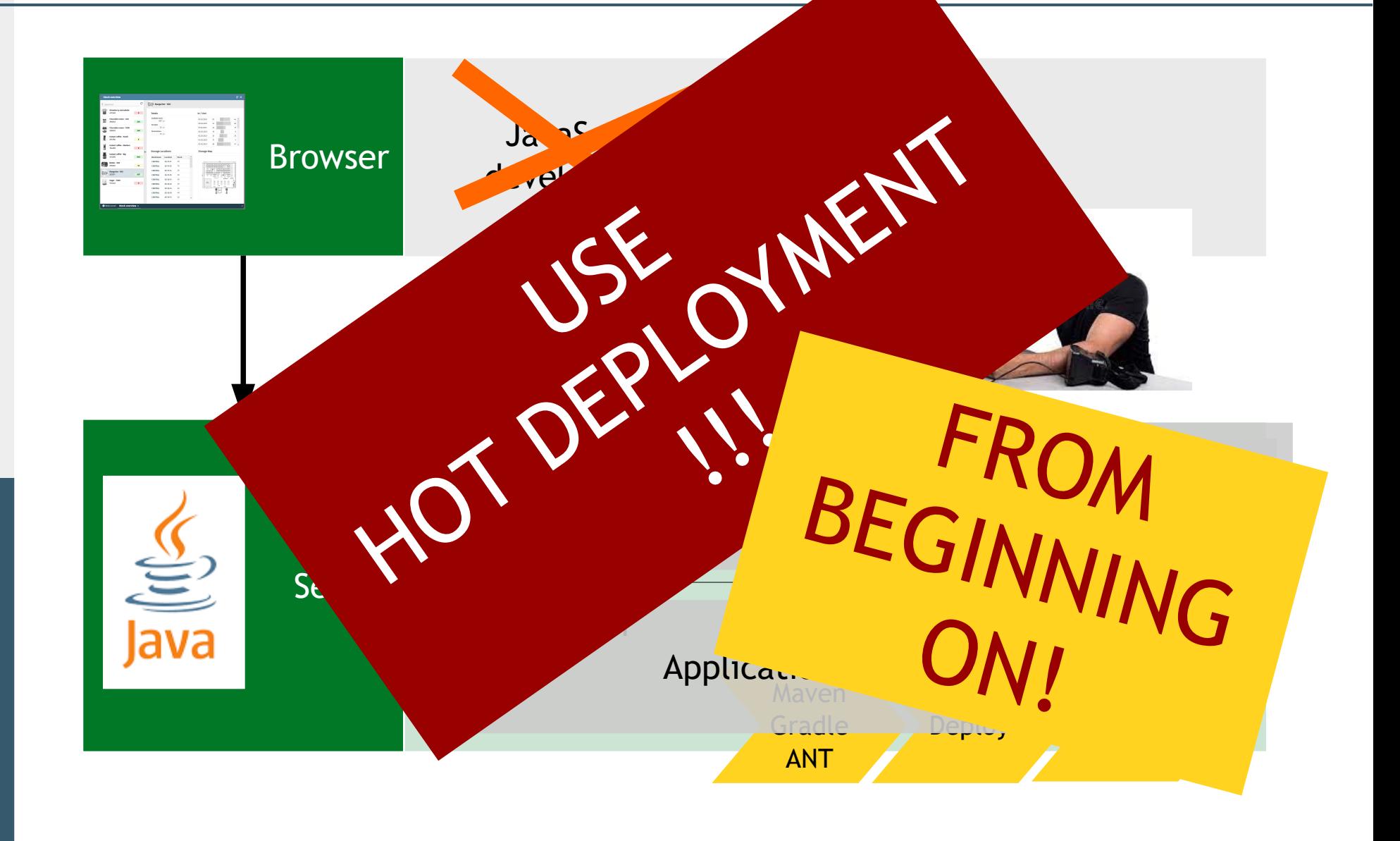

#### **Other options - Use "Magic"**

#### • JRebel

- Works!
- Hotswap Agent
	- Code replacement works!
	- Resource replacement does not work
	- Requires server to run in debug mode and connecting to the IDE's hotswap management

### **Change in Hot Deployment**

- Automatic detection of restart level
	- No restart required
	- Hot Deploy
	- Fulle reload
- Admin and monitoring functions

#### **Deployment - Configuration**

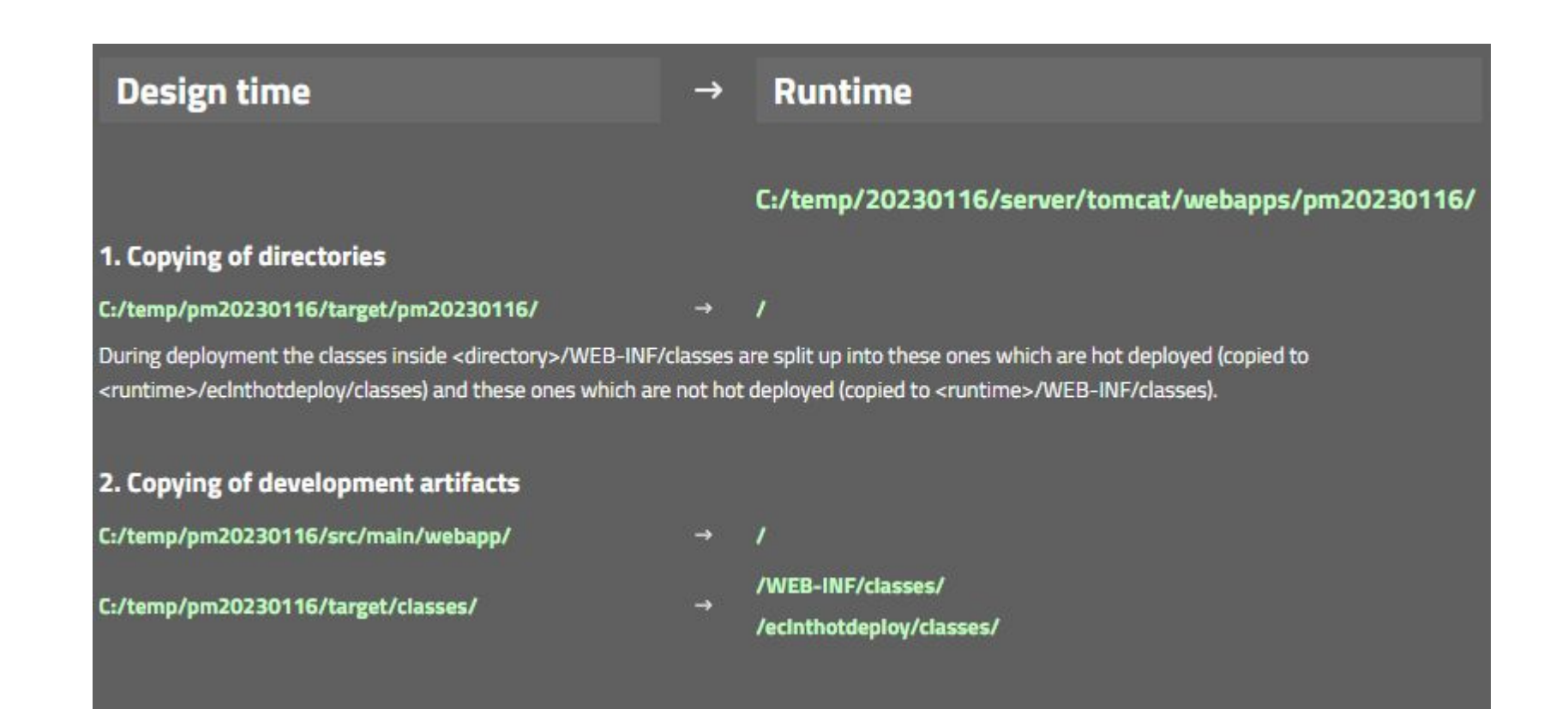

#### **Deployment - Monitor**

#### Deployment: 20230424 084357

Directory: C:\temp\p20230424\webcontentbuild to C:\temp\20230424\server\tomcat\webapps\p20230424 Directory: C:\temp\p20230424\webcontentbuild\eclnthotdeploy to C:\temp\20230424\server\tomcat\webapps\p20230424\eclnthotde Directory: C:\temp\p20230424\webcontentbuild\eclnthotdeploy\classes to C:\temp\20230424\server\tomcat\webapps\p20230424\ec Directory: C:\temp\p20230424\webcontentbuild\WEB-INF to C:\temp\20230424\server\tomcat\webapps\p20230424\WEB-INF Directory: C:\temp\p20230424\webcontentbuild\WEB-INF\classes to C:\temp\20230424\server\tomcat\webapps\p20230424\WEB-INF\c Directory: C:\temp\p20230424\webcontentbuild\WEB-INF\classes to C:\temp\20230424\server\tomcat\webapps\p20230424\eclnthotd Directory: C:\temp\p20230424\webcontentbuild\WEB-INF\classes\managedbeans to C:\temp\20230424\server\tomcat\webapps\p20230 Copied file: C:\temp\p20230424\webcontentbuild\WEB-INF\classes\managedbeans\HelloWorldUI\$IListener.class to C:\temp\202304 Copied file: C:\temp\p20230424\webcontentbuild\WEB-INF\classes\managedbeans\HelloWorldUI.class to C:\temp\20230424\server\ Directory: C:\temp\p20230424\webcontentcc to C:\temp\20230424\server\tomcat\webapps\p20230424 Directory: C:\temp\p20230424\webcontentcc\eclntjsfserver to C:\temp\20230424\server\tomcat\webapps\p20230424\eclntjsfserve Directory: C:\temp\p20230424\webcontentcc\eclntjsfserver\includes to C:\temp\20230424\server\tomcat\webapps\p20230424\ecln Directory: C:\temp\p20230424\webcontentcc\WEB-INF to C:\temp\20230424\server\tomcat\webapps\p20230424\WEB-INF Directory: C:\temp\p20230424\webcontentcc\WEB-INF\lib to C:\temp\20230424\server\tomcat\webapps\p20230424\WEB-INF\lib Directory: C:\temp\p20230424\webcontentcc\WEB-INF\classes to C:\temp\20230424\server\tomcat\webapps\p20230424\eclnthotdepl Directory: C:\temp\p20230424\webcontent to C:\temp\20230424\server\tomcat\webapps\p20230424 Directory: C:\temp\p20230424\webcontent\eclntjsfserver to C:\temp\20230424\server\tomcat\webapps\p20230424\eclntjsfserver Directory: C:\temp\p20230424\webcontent\eclntjsfserver\config to C:\temp\20230424\server\tomcat\webapps\p20230424\eclntjsf Copied file: C:\temp\p20230424\webcontent\eclntjsfserver\config\hotdeploy.xml to C:\temp\20230424\server\tomcat\webapps\p2 Directory: C:\temp\p20230424\webcontent\eclntjsfserver\config\ccworkplace to C:\temp\20230424\server\tomcat\webapps\p20230 Directory: C:\temp\p20230424\webcontent\eclntjsfserver\config\ccworkplace\functiontrees to C:\temp\20230424\server\tomcat\ Directory: C:\temp\p20230424\webcontent\eclntjsfserver\config\ccworkplace\perspectives to C:\temp\20230424\server\tomcat\w Directory: C:\temp\p20230424\webcontent\eclntjsfserver\config\ccworkplace\userinfo to C:\temp\20230424\server\tomcat\webar Directory: C:\temp\p20230424\webcontent\eclntjsfserver\config\macros to C:\temp\20230424\server\tomcat\webapps\p20230424\e Directory: C:\temp\p20230424\webcontent\eclntjsfserver\styles to C:\temp\20230424\server\tomcat\webapps\p20230424\eclntjsf Directory: C:\temp\p20230424\webcontent\images to C:\temp\20230424\server\tomcat\webapps\p20230424\images Directory: C:\temp\p20230424\webcontent\META-INF to C:\temp\20230424\server\tomcat\webapps\p20230424\META-INF Directory: C:\temp\p20230424\webcontent\WEB-INF to C:\temp\20230424\server\tomcat\webapps\p20230424\WEB-INF Directory: C:\temp\p20230424\webcontent\WEB-INF\lib to C:\temp\20230424\server\tomcat\webapps\p20230424\WEB-INF\lib Directory: C:\temp\p20230424\webcontent\WEB-INF\classes to C:\temp\20230424\server\tomcat\webapps\p20230424\eclnthotdeploy Directory: C:\temp\p20230424\webcontentbuild\WEB-INF\classes to C:\temp\20230424\server\tomcat\webapps\p20230424\WEB-INF\c Directory: C:\temp\p20230424\webcontenthuild\WEB-INF\classes to C:\temp\20230424\server\tomcat\webapps\p20230424\eclnthoto

#### **Embedding own functions into Deploy Process**

```
public interface IEmbeddedFunctions
{
```

```
 public void beforeClean(ProjectInfo pi);
```

```
 public void afterClean(ProjectInfo pi);
```

```
 public void beforeDeployCopy(ProjectInfo pi, boolean asHotDeploy);
```

```
 public void afterDeployCopy(ProjectInfo pi, boolean asHotDeploy);
```

```
<project ...>
 ...
 <embeddedfunctions class="...class name of extension..."
 errorifnotavailable="true"/>
 ...
</project>
```
}

## **Development Issues**

#### **Embed Tools into Maven Build**

• Only few are using it

– ...but it really is a super-nice function!

#### **Preview Configuration Class**

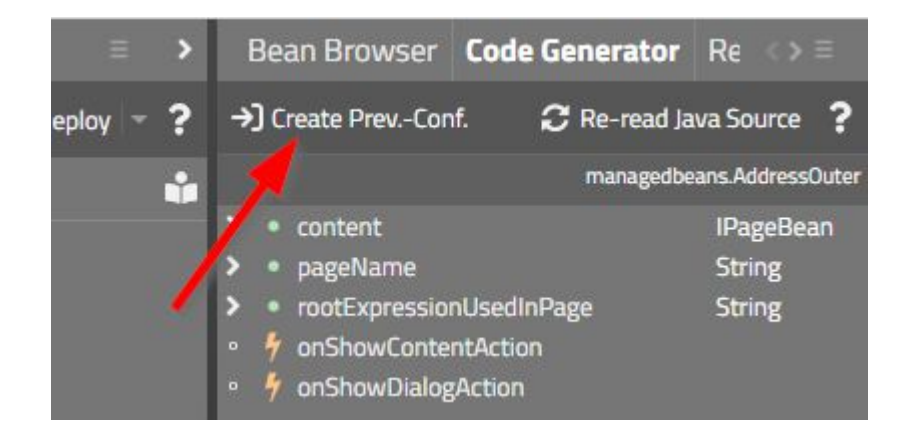

#### **Preview Configuration Class**

```
package managedbeans;
public class XyzUI extends PageBean
{
   public XyzUI()
\{ if (HttpSessionAccess.checkIfInLayoutEditorPreview())
\{ ...
               ... prepare some preview context ...
 ...
            prepare(...);
 }
 }
    public void prepare(...)
\{ ...
 }
}
           package managedbeans.preview;
           public class XyzUI_PREV implements IPreviewInstanceConfigurator<XyzUI>
           {
               @Override
                public void configureForPreview(String beanName, XyzUI bean)
           \{ bean.prepare(...);
            }
           }
```
#### **Templates**

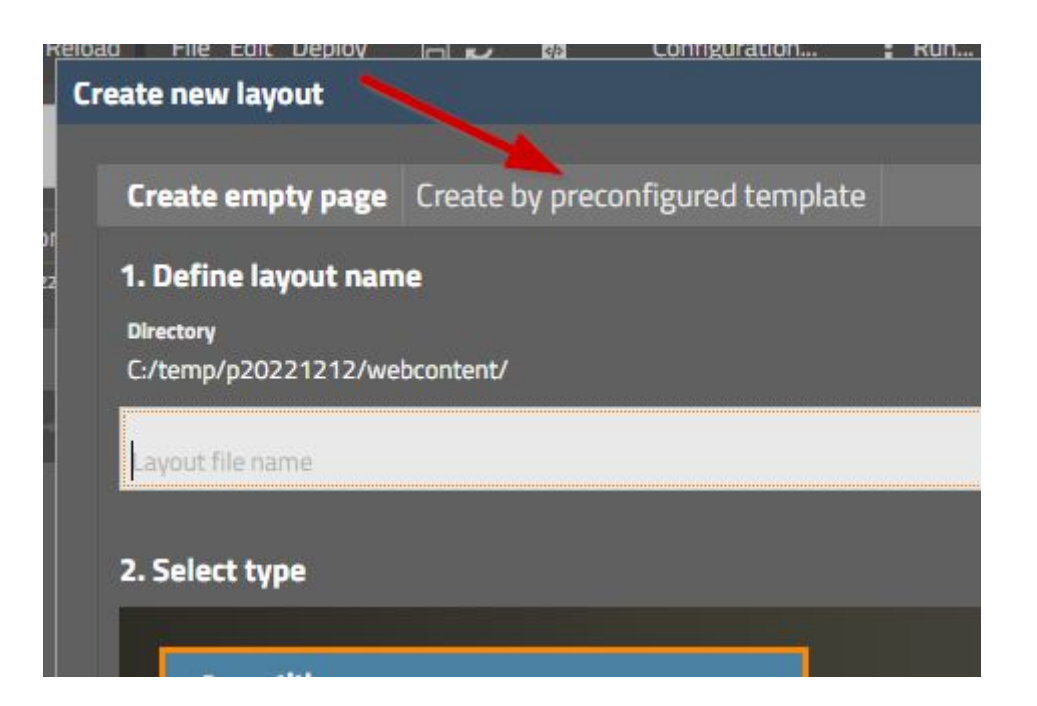

#### **Refactoring Tool**

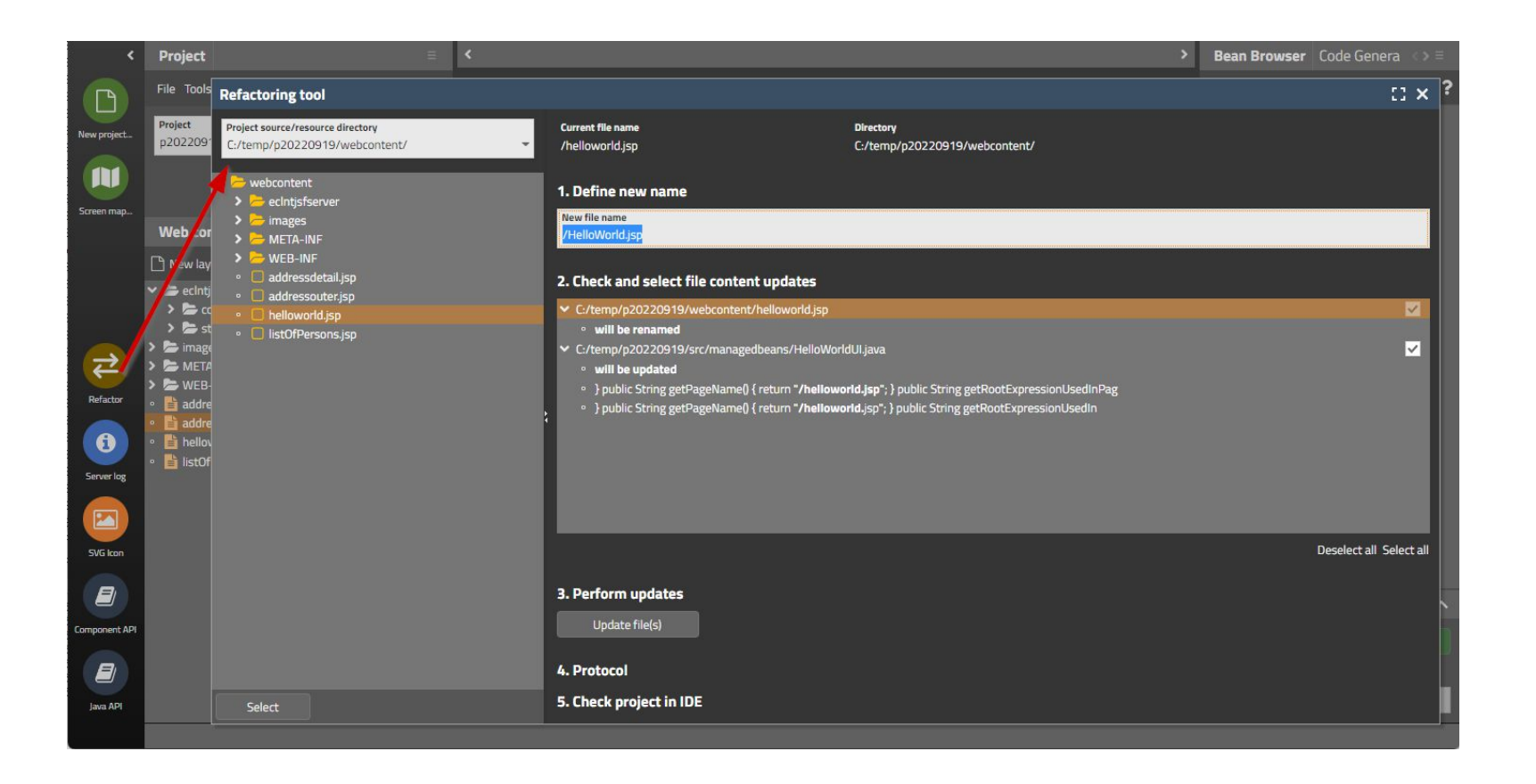